## excel and property property property  $\mathbb{P}\mathbf{D}\mathbf{F}$

https://www.100test.com/kao\_ti2020/287/2021\_2022\_\_E8\_AE\_BE\_ E7\_BD\_AEexce\_c98\_287796.htm

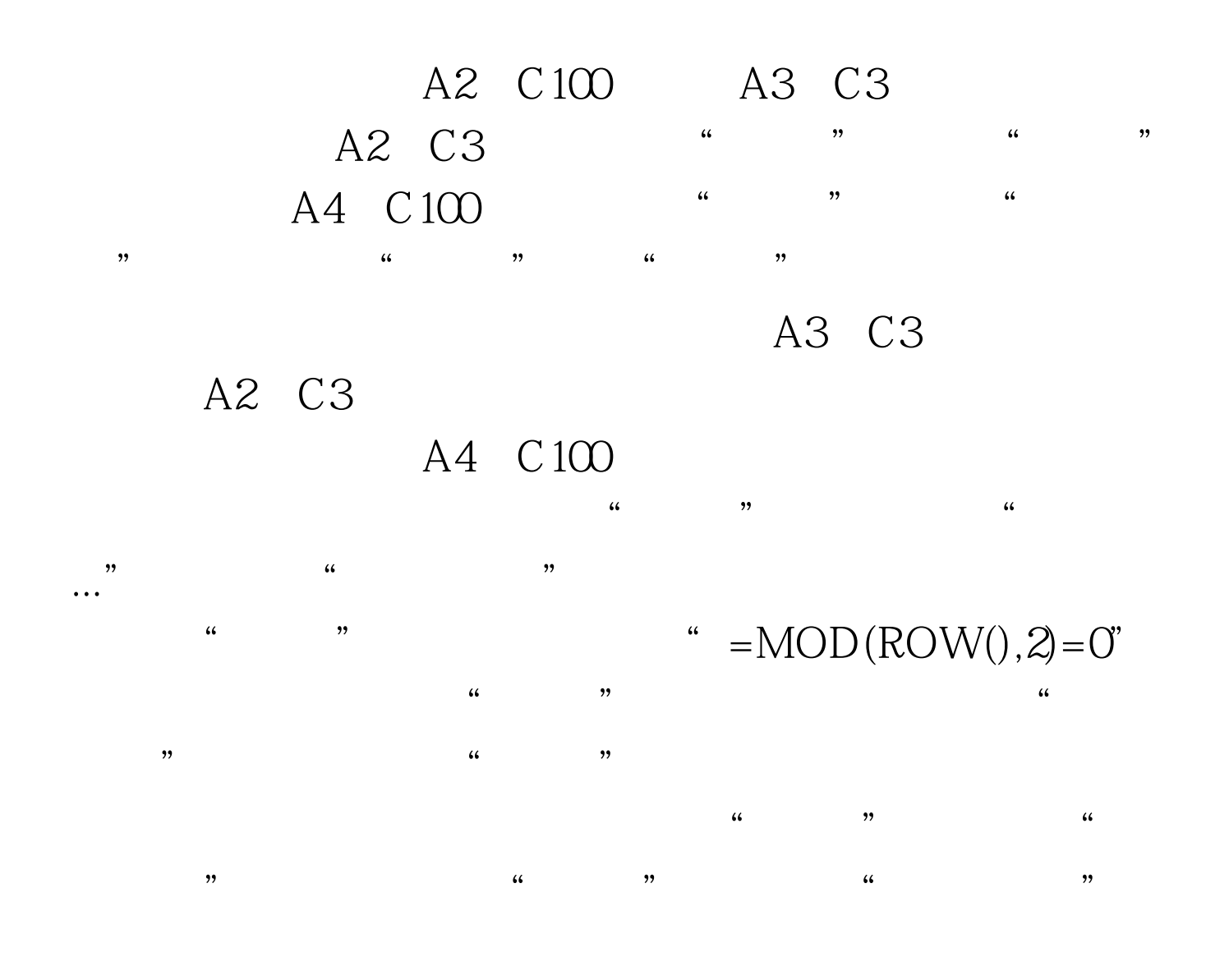

" = MOD(ROW(), 2 = 1"

 $100Test$ www.100test.com